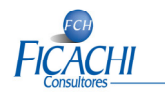

Derivado de las publicaciones en la **Séptima Resolución de Modificaciones** a la Resolución Miscelánea Fiscal para el 2014 (DOF del 18 de Diciembre del 2014) en cuyos artículos Resolutivos y Transitorios se hace extensión de ciertas disposiciones para tener vigencia en el año 2015, así como de la **Resolución Miscelánea Fiscal para el 2015** (DOF 30 de Diciembre del 2014), a continuación damos a ustedes a conocer algunos que consideramos de importancia relativos a la Contabilidad Electrónica para este ejercicio 2015:

- **OBLIGADOS A INGRESAR SU CONTABILIDAD ELECTRÓNICA A LA PÁGINA DEL SAT.-** Están obligados a ingresar su contabilidad a través de la página del SAT los siguientes contribuyentes:
	- o Personas Morales del Título II de la Ley del ISR (incluyendo en ellas a las del Sector Primario, Sector Transporte, Coordinados, Régimen Opcional para grupos de sociedades y cualquier otro Sector que tribute en el Título II),
	- o Personas Morales con Fines No lucrativos,
	- o Personas Físicas con Actividad Empresarial y Profesional,
	- o Personas Físicas del Régimen de Incorporación Fiscal,
	- o Personas Físicas con Ingresos por Arrendamiento

**Artículo 28 fracción III y IV del CFF y, de la Ley del ISR: Artículos 76 fracción I (tratándose de Personas Morales), 86 fracción I (tratándose de Personas Morales con Fines No Lucrativos), 110, fracción II (tratándose de Personas Físicas con Actividad Empresarial y Profesional), 112 fracción III y IV (Personas Físicas del Régimen de Incorporación), 118 fracción II (tratándose de Personas Físicas con Ingresos por Arrendamiento).** 

- **CONTRIBUYENTES EXCEPTUADOS DE INGRESAR SU CONTABILIDAD ELECTRÓNICA.-** A los contribuyentes que a continuación se señala (y que en términos del punto anterior estén obligados a llevar contabilidad en medios electrónicos), se les exceptúa de la obligación de ingresarla a través de la página del SAT:
	- o Los contribuyentes del RIF, ya que por obligación deben llevar su contabilidad a través de la aplicación "Mis Cuentas",
	- o Las Personas Físicas con Ingresos por Arrendamiento y por Servicios Profesionales cuando utilicen la opción de llevar su contabilidad en la mencionada aplicación "Mis cuentas".

**Regla 2.8.1.4 primer párrafo, en correlación con la regla 2.8.1.3, de la RMF 2015.** 

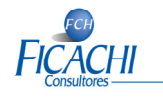

### **NIVEL DE CUENTAS PARA EL ENVÍO DE CATÁLOGO Y BALANZA AL SAT.-**

o El Catálogo de cuentas así como la Balanza de comprobación, pueden enviarse a **NIVEL MAYOR**. En este caso, la **CUENTA DE MAYOR** del catálogo de cada empresa se debe asociar a la **SUBCUENTA DE PRIMER NIVEL** del Código Agrupador del SAT que más se asemeje a la naturaleza de la **CUENTA DE MAYOR**  (ligar **CUENTA DE MAYOR** de la empresa con **SUBCUENTA DE PRIMER NIVEL del SAT**). Esto es aplicable únicamente para los contribuyentes que en su catálogo de cuentas generen UNICAMENTE CUENTAS DE NIVEL MAYOR.

Los demás contribuyentes (cuyo catálogo genere no sólo **CUENTAS DE MAYOR** sino también subcuentas) deberán enviar su catálogo y balanza "al menos" a nivel de CUENTA DE MAYOR Y SUBCUENTA A PRIMER NIVEL.

Los conceptos del estado de posición financiera, tales como: Activo, Activo a corto plazo, Activo a largo plazo, Pasivo, Pasivo a corto plazo, Pasivo a largo plazo, Capital; los conceptos del estado de resultados tales como: Ingresos, Costos, Gastos y Resultado Integral de Financiamiento, así como el rubro cuentas de orden, no se consideran cuentas de nivel mayor ni subcuentas de primer nivel.

o El Catálogo de cuentas utilizado en el periodo, debe tener la **estructura** señalada en el **Anexo 24, apartado A**; a este se le agregará un campo con el código agrupador de cuentas del SAT contenido en el **apartado B**, del mismo anexo

### **Regla 2.8.1.4, fracción I, penúltimo párrafo y fracción II último párrafo, de la RMF 2015.**

 **CATÁLOGO DE CUENTAS Y BALANZA DE COMPROBACIÓN DE ENTIDADES FINANCIERAS.-** Las entidades financieras (tales como Instituciones de Crédito, Uniones de Crédito y todas las demás previstas en el artículo 15-C del CFF), utilizarán el valor único para uso exclusivo de las entidades financieras, del Código Agrupador contenidos en el apartado B del Anexo 24, que a continuación transcribimos:

$$
n^* \quad \begin{array}{|l|} \hline \text{r}^* & \text{Código para uso exclusivo de contribuyentes del} \\ \hline \text{sector financiero} \end{array}
$$

**n\*** = Se deberá indicar el nivel en el que se encuentra la cuenta o subcuenta en el catálogo del contribuyente. (Ejemplo: 1,2,3,4,5, etc...) **Regla 2.8.1.4, fracción I, último párrafo, de la RMF 2015.** 

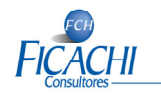

 **ESTRUCTURA DEL CATÁLOGO DE CUENTAS EN CORRELACIÓN CON LA DEL CÓDIGO AGRUPADOR DEL SAT.-** El Código Agrupador de Cuentas del SAT implica la necesidad de que, previo al primer envío, el contribuyente efectúe una revisión de su Catálogo de Cuentas. a fin de poder codificar adecuadamente cada subcuenta del Catálogo de Cuentas de cada contribuyente conforme al **"Código Agrupador de Cuentas del SAT (Anexo 24, apartado B)"**.

Lo anterior es así, ya que la Estructura de dicho **"Código Agrupador de Cuentas del SAT (Anexo 24, apartado B)",** contempla la necesidad de distinguir cierto tipo de información con un detalle específico, como por ejemplo (de manera enunciativa más no limitativa):

- o Las Cuentas por Cobrar (Clientes, Deudores Diversos, y otras Cuentas por Cobrar en general) deberán permitir identificar aquellas que se realicen con Nacionales, Extranjeros y con Partes Relacionadas y No Relacionadas, así como también poder identificar las que sean con Socios, Accionistas o Representantes Legales.
- o Los Pagos Anticipados (Seguros, Fianzas, Intereses) deberán permitir identificar igualmente a aquellos contratados con Nacionales o Extranjeros.
- o Las Cuentas por Pagar (Proveedores, Acreedores Diversos y otras Cuentas por Pagar ) deberán permitir identificar aquellas que se realicen con Nacionales, Extranjeros y con Partes Relacionadas y No Relacionadas, así como también poder identificar las que sean con Socios, Accionistas o Representantes Legales.
- o Los Documentos e Intereses por pagar deben distinguirse aquellos con el Sistema Financiero de aquellos que no se pactaron con dicho Sistema Financiero.
- o Los Anticipos de Clientes, en los mismos términos que los rubros anteriores, requieren la necesidad de distinguir aquellos percibidos de Nacionales, Extranjeros, de Partes Relacionadas o No Relacionadas.
- o Los Ingresos deben clasificarse en aquellos que fueron al contado y a crédito y a las diferentes tasas de IVA o los que se encuentren exentos de este último impuesto.

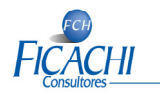

- o Los Resultados de Ejercicios Anteriores deben subdividirse en Utilidades y Pérdidas.
- o Existe un Rubro para la Utilidad y otro para la Pérdida en Venta de Activo Fijo. Además de lo anterior se requiere que la utilidad o la pérdida se identifique por cada tipo o rubro de Activo (Por ejemplo: Utilidad en Venta de Automóviles, Utilidad en Venta de Mobiliario, Pérdida en Venta de Equipo de Cómputo, etc.)

Esto significa que aunque NO NECESARIAMENTE el contribuyente deba tener un Catálogo de Cuentas igual al Código Agrupador de Cuentas del SAT su información SI debe permitir ajustarse a los requerimientos de la autoridad al momento de efectuar la codificación. De ahí la necesidad de revisar el Catálogo de Cuentas propio de cada contribuyente para que los saldos de la balanza de comprobación que se van a enviar al SAT estén adecuadamente clasificados y conforme a los requerimientos de la autoridad en su **"Código Agrupador de Cuentas del SAT (Anexo 24, apartado B)"**.

## **CARACTERÍSTICAS Y DETALLES DE LA BALANZA DE COMPROBACIÓN QUE SE DEBE ENVIAR AL SAT.-**

- o La Balanza de comprobación debe incluir saldos iniciales, movimientos del periodo y saldos finales de todas y cada una de las cuentas de activo, pasivo, capital, resultados (ingresos, costos, gastos y resultado integral de financiamiento) y cuentas de orden, y enviarse al SAT conforme al formato previsto en el **Anexo 24, apartado C.**
- o La Balanza de comprobación deberá distinguir las cuentas de ingresos a las distintas tasas, cuotas de impuestos, así como las actividades exentas; esto quiere decir que el catálogo de cuentas debe tener prevista la posibilidad de separar los ingresos según las distintas tasas de IVA y de IESPS, así como según las distintas cuotas de IEPS, por ejemplo.

**Regla 2.8.1.4, fracción II, primer y segundo párrafo, de la RMF 2015.** 

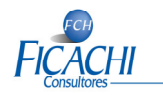

# **CARACTERÍSTICAS DE LAS PÓLIZAS.-**

- o Cada póliza debe distinguir los folios fiscales de los CFDI que soporten la operación, conforme al **Anexo 24, apartado D**.
- o Cuando no se logre identificar el folio fiscal (UUID) asignado al CFDI dentro de cada póliza contable, el contribuyente tiene la opción de generar un **REPORTE AUXILIAR DE FOLIOS FISCALES** que relacione todos los folios fiscales, la clave en el RFC y el monto contenido en los CFDI que amparen las diversas pólizas. Este auxiliar debe cumplir con los requisitos del **Anexo 24, Apartado E** de la RMF para el 2015.

**Regla 2.8.1.4, fracción III, tercer párrafo, de la RMF 2015.** 

- **AUXILIARES DE CUENTAS Y SUS CARACTERÍSTICAS.-** Forman parte de la contabilidad electrónica también los
	- o Auxiliares de **CUENTA DE MAYOR** y/o,
	- o Auxiliares de **SUBCUENTA DE PRIMER NIVEL**

Con el que los contribuyentes realicen sus registros contables.

Estos auxiliares deben permitir la identificación de cada operación, acto o actividad, conforme al **Anexo 24, apartado F. Regla 2.8.1.4, fracción III, cuarto párrafo, de la RMF 2015.** 

 **INICIO DEL ENVÍO DEL CATÁLOGO Y BALANZA DE COMPROBACIÓN**  Conforme a lo dispuesto por el artículo **TERCERO Y CUARTO RESOLUTIVO** en correlación con el **SEGUNDO TRANSITORIO** y la regla **I.2.8.1.7** de la Séptima Resolución de Modificaciones a la Miscelánea Fiscal 2014 (publicada en el DOF del 18 de Diciembre del 2014), las fechas para ingresar **por primera vez** el Catálogo de Cuentas y la Balanza de comprobación serían las siguientes, mismas que dimos a conocer a ustedes en nuestro boletín 75/2014:

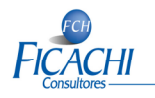

# **ASPECTOS IMPORTANTES PARA 2015** EN RELACIÓN CON LA CONTABILIDAD ELECTRÓNICA:

PLAZOS PARA EL INICIO DEL ENVÍO DE CATÁLOGO DE CUENTAS Y BALANZA DE COMPROBACIÓN SEGÚN SÉPTIMA RESOLUCIÓN DE MODIFICACIONES A LA RMF 2014 (DOF 18 DICIEMBRE 2014)

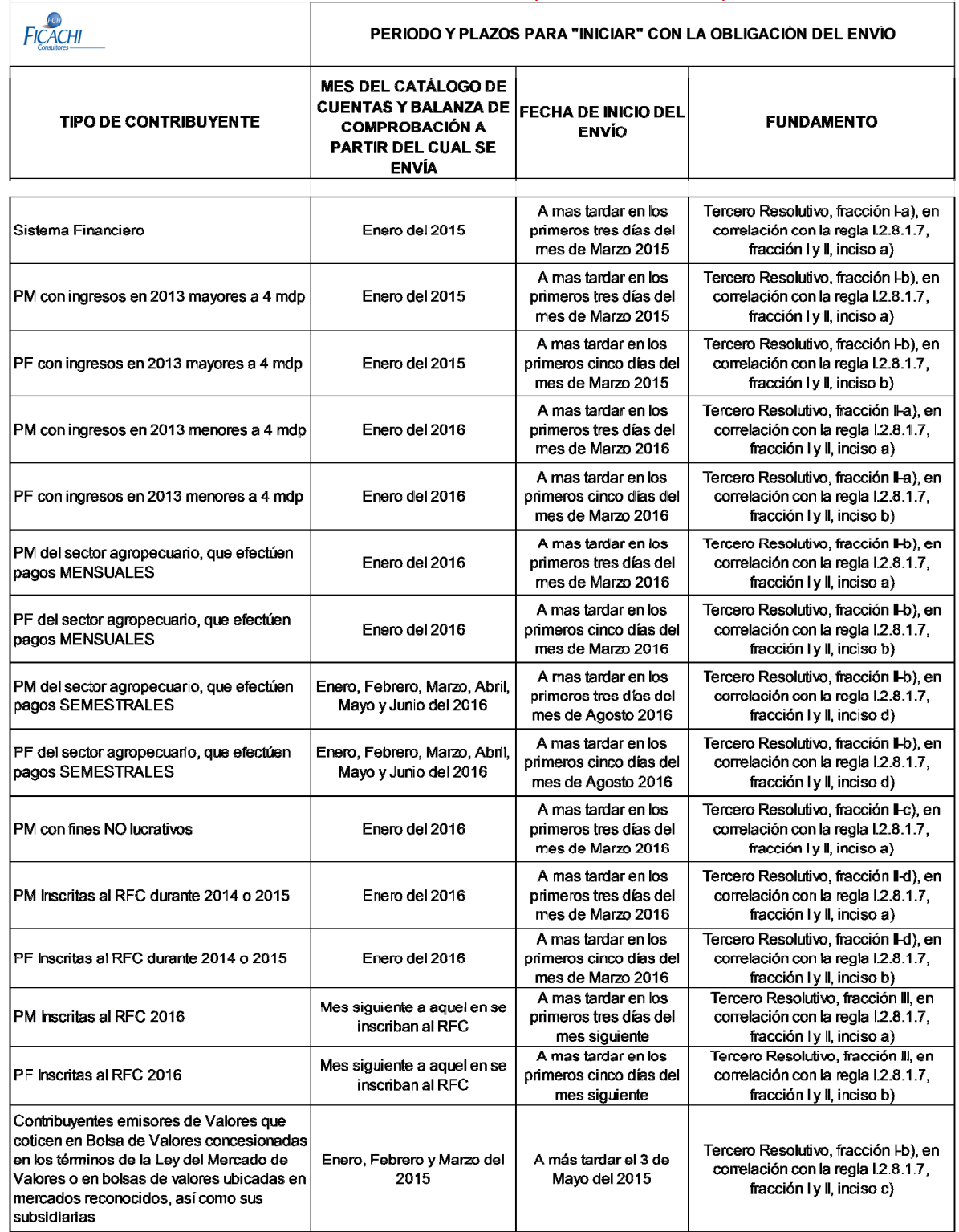

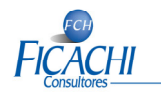

- **ENVÍO SUCESIVO DESPUES DEL PRIMER ENVIO.-** El envío sucesivo, posterior al primer envío del Catálogo de Cuentas y la Balanza de Comprobación conforme al cuadro anterior, deberá ser MENSUAL conforme a las siguientes fechas:
	- o **PERSONAS MORALES.-** Los primeros 3 días del segundo mes posterior al que corresponda la información a enviar.
	- o **PERSONAS FÍSICAS.-** Los primeros 5 días del segundo mes posterior al que corresponda la información a enviar.
	- o **CONTRIBUYENTES EMISORES DE VALORES QUE COTICEN EN BOLSA.**- Conforme al cuadro siguiente:

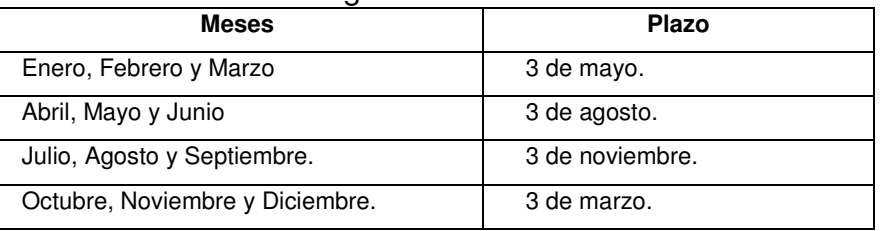

o **PERSONAS MORALES Y FÍSICAS SECTOR AGROPECUARIO QUE EFECTÚEN PAGOS SEMESTRALES.-** Los primeros 3 días del segundo mes siguiente al semestre que corresponda (en el caso de Personas Morales) y los primeros 5 días del segundo mes siguiente al semestre que corresponda (en el caso de Personas Físicas).

**Regla 2.8.1.5, fracción II de la RMF 2015**

- **BALANZA DE CIERRE.-** La balanza de cierre del ejercicio deberá incluir la información de los ajustes que para efectos fiscales se registren. Los plazos para el envío de esta balanza son los siguientes:
	- o **PERSONAS MORALES.-** A más tardar el 20 de Abril del ejercicio siguiente
	- o **PERSONAS FÍSICAS.-** A más tardar el 22 de Mayo del ejercicio siguiente.

**Regla 2.8.1.4, fracción II, tercer párrafo y 2.8.1.5, fracción II, inciso e), de la RMF 2015.** 

- **APARTADOS QUE INTEGRAN EL ANEXO 24.-** En el Anexo 24 publicado en el DOF del 05 de Enero del 2015, los apartados que lo integran son los siguientes:
	- **A.** Catálogo de cuentas utilizado en el periodo.
	- **B.** Código agrupador de cuentas del SAT.
	- **C.** Balanza de comprobación.
	- **D.** Información de las pólizas del periodo.

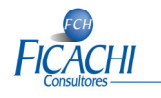

- **E.** Información de los auxiliares de folios fiscales asignados a los comprobantes fiscales dentro de las pólizas.
- **F.** Información de los auxiliares de cuenta de nivel mayor y/o de la subcuenta de primer nivel.
- **G.** Sello digital de la contabilidad electrónica.
- **H.** Catálogo de monedas.
- **I.** Catálogo de bancos.
- **J.** Catálogo de métodos de pago
- **PLAZO DE UN MES PARA REGISTRAR ASIENTOS CONTABLES.-** Prevalece la facilidad de registrar los asientos contables a más tardar el último día natural del mes siguiente a la fecha en que se realizó el acto u operación (en sustitución al plazo de 5 días previsto en el Reglamento del Código Fiscal de la Federación).

**Regla 2.8.1.17, de la RMF 2015.**